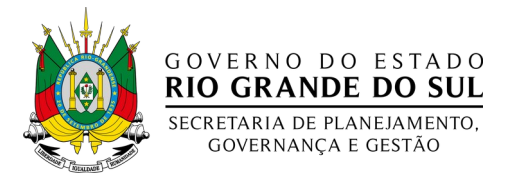

## **Concessão de Licença Nojo - LNJ**

## **Descrição do Serviço:**

Concessão de licença remunerada após o falecimento de parentes.

### **Forma de solicitação e documentos necessários:**

Existe uma forma de solicitação para os órgãos que utilizam o sistema de ponto digital gerido pela SPGG e outra forma para os órgãos que não utilizam o referido sistema.

Antes de seguir a leitura a respeito da forma de solicitação, acesse a seguinte relação e verifique se o seu órgão utiliza o sistema de ponto digital gerido pela SPGG: [Ponto Digital – Relação de Órgãos](https://rsgovbr-my.sharepoint.com/:w:/g/personal/mauricio-borges_spgg_rs_gov_br/EWNX0y739pZPqDA4VkatNMYBTdHJ1-rxEyDMuAhs1-o7Tg?e=u34Hxk)

#### 1. Em órgãos que NÃO utilizam o sistema de ponto digital gerido pela SPGG (<http://pontodigital.rs.gov.br/>)

O servidor ou empregado deve solicitar diretamente à área de Gestão de Pessoas ou à chefia imediata, apresentando a certidão de óbito.

2. Em órgãos que UTILIZAM o sistema de ponto digital gerido pela SPGG (<http://pontodigital.rs.gov.br/>)

Nos órgãos ou entidades que utilizem o sistema de ponto digital gerido pela SPGG (http://pontodigital.rs.gov.br/), esta licença pode ser lançada diretamente no sistema de ponto digital, anexando a certidão de casamento óbito. O próprio servidor ou empregado realiza o lançamento no sistema ponto, da seguinte forma:

#### **2.1 Acesse e faça login no site do sistema de ponto digital: [http://pontodigital.rs.gov.br](http://pontodigital.rs.gov.br/)**

#### **2.2 No menu "Ocorrências", acesse "Ocorrências do Servidor"**

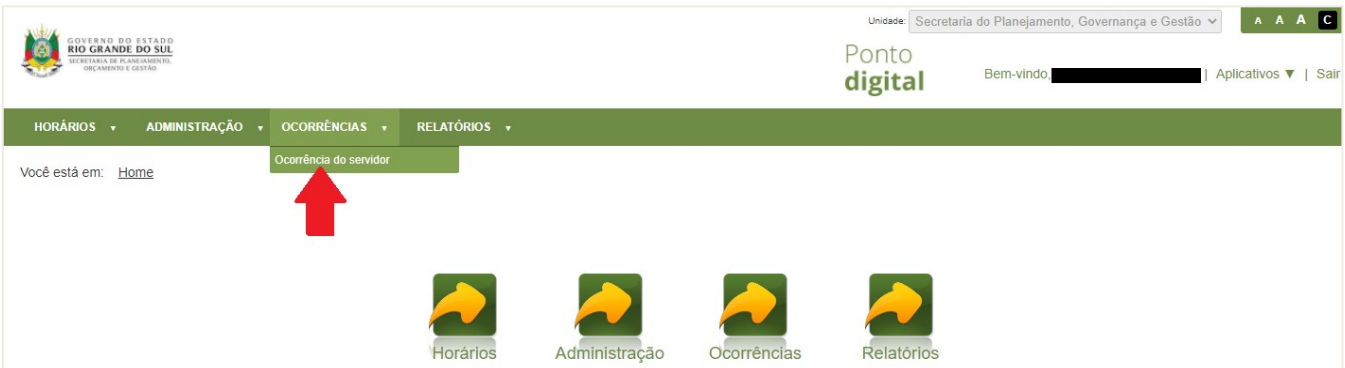

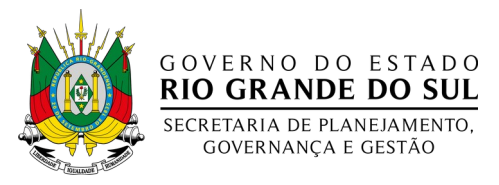

### **2.3 Faça o cadastro da ocorrência, conforme modelo abaixo:**

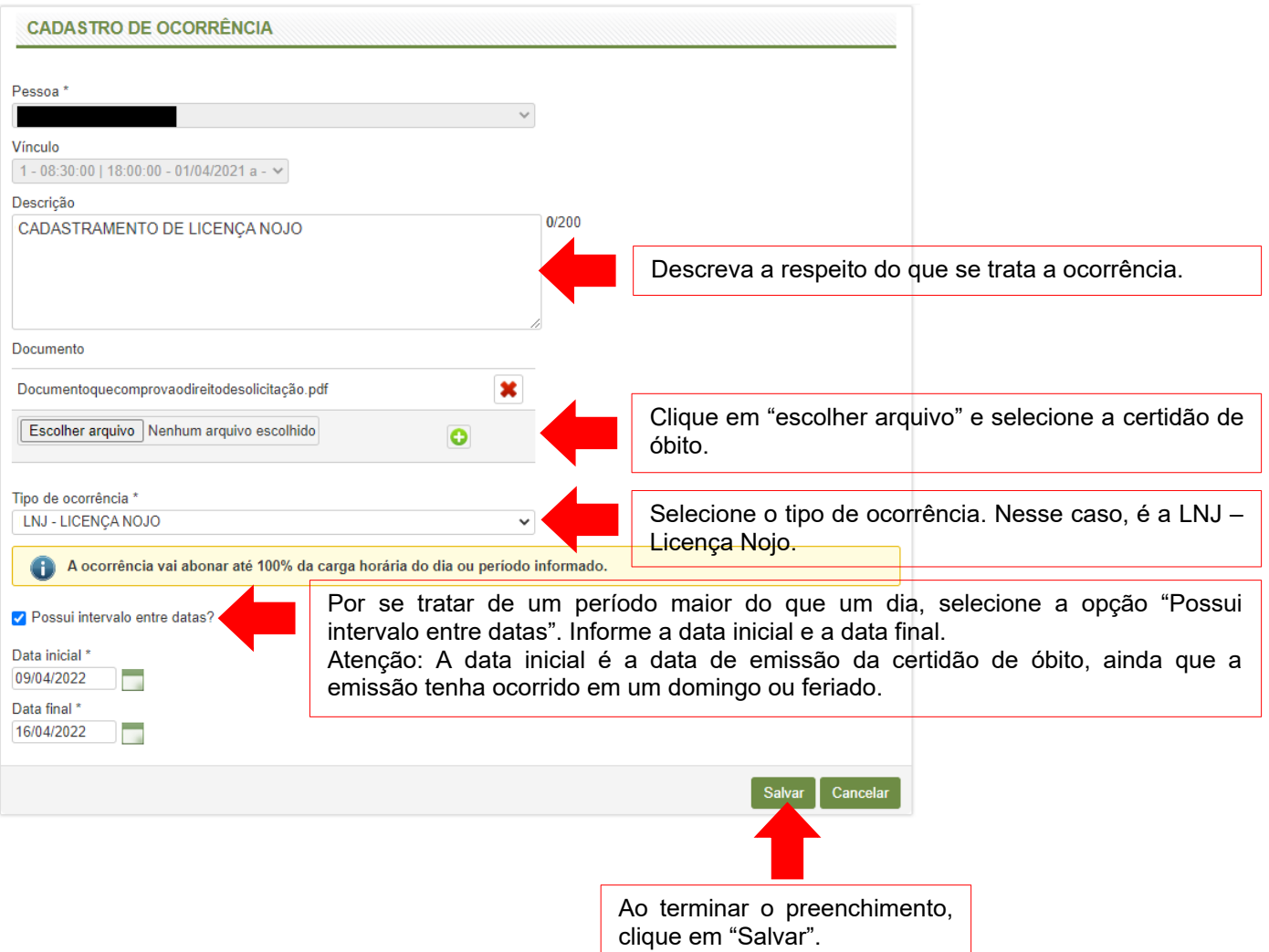

#### **2.4Aguarde a aprovação da Chefia imediata.**

#### **Quem pode solicitar:**

Servidores públicos (estatutários): em casos de falecimento de cônjuge, ascendente, descendente, sogros, irmãos, companheiro ou companheira, madrasta ou padrasto, enteado e menor sob guarda ou tutela.

Empregados públicos (celetistas): em casos de falecimento do cônjuge, ascendente, descendente, irmão ou pessoa que, declarada em sua carteira de trabalho e previdência social, viva sob sua dependência econômica.

#### **Fundamentação Legal:**

- Lei N.10.098/94 Estatuto do Servidor (Art. 64, III).
- CLT (Art. 473, I).
- Parecer PGE/RS 18.902/2021

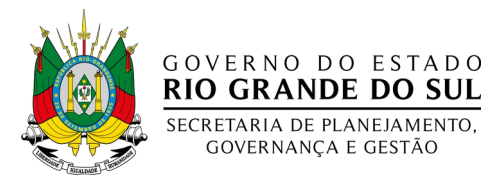

## **Período:**

Servidores públicos (estatutários): até 08 dias consecutivos, a contar da emissão da certidão de óbito.

Empregados públicos (celetistas): até 02 dias consecutivos, a contar da emissão da certidão de óbito (pode variar em razão de Acordo Coletivo).

## **Como acompanhar a solicitação:**

1. Em órgãos que NÃO utilizam o sistema de ponto digital gerido pela SPGG (<http://pontodigital.rs.gov.br/>)

Consulte diretamente aárea de Gestão de Pessoas de sua instituição.

- 2. Em órgãos que UTILIZAM o sistema de ponto digital gerido pela SPGG[\(http://pontodigital.rs.gov.br/\)](http://pontodigital.rs.gov.br/)
	- **2.1 Acesse e faça login no site do sistema de ponto digital: [http://pontodigital.rs.gov.br](http://pontodigital.rs.gov.br/)**
	- **2.2 No menu "HORÁRIOS", acesse "Pessoal":**

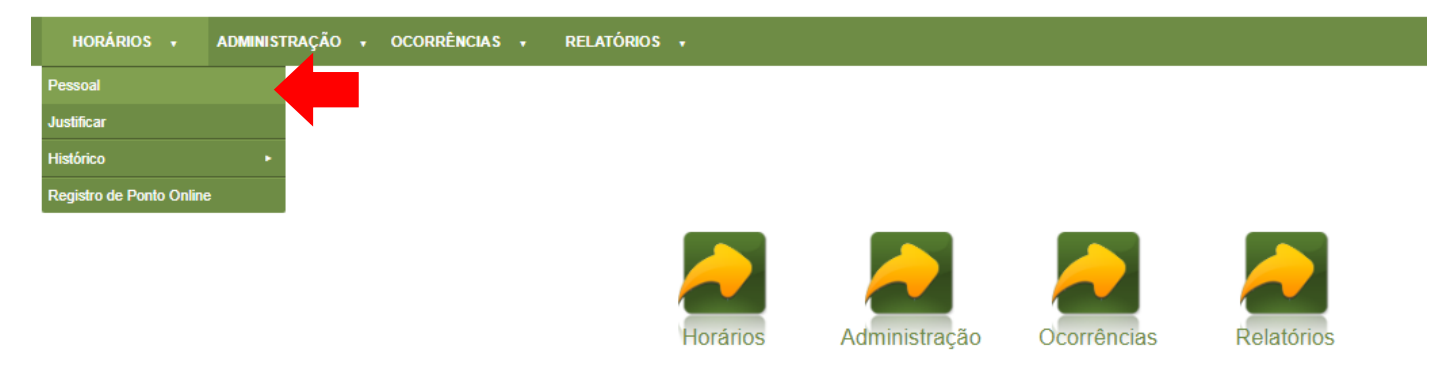

## **2.3 Selecione o mês a que se refere a licença solicitada e clique em "pesquisar"**

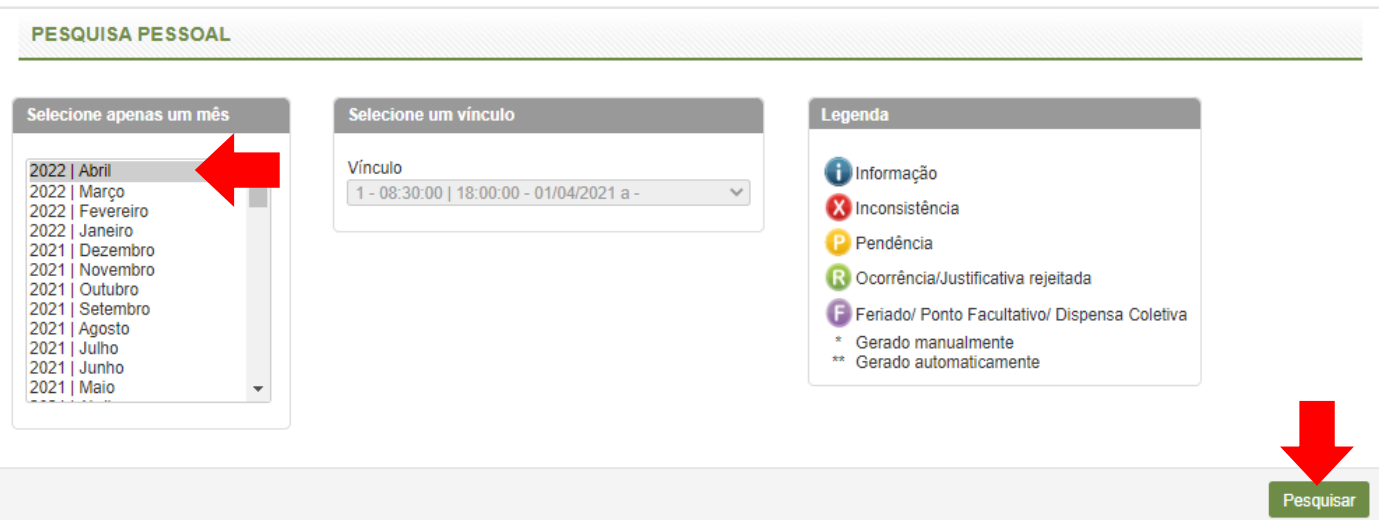

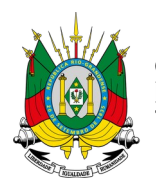

#### GOVERNO DO ESTADO **RIO GRANDE DO SUL** SECRETARIA DE PLANEJAMENTO,

**GOVERNANCA E GESTÃO** 

**2.4 Enquanto a solicitação estiver pendente de aprovação, será possível visualizar o símbolo de pendente ao lado do período, conforme demonstrado na imagem abaixo. Quando a solicitação for aprovada, o símbolo de pendente irá desaparecer e a descrição da ocorrência aparecerá na coluna "Comentários".**

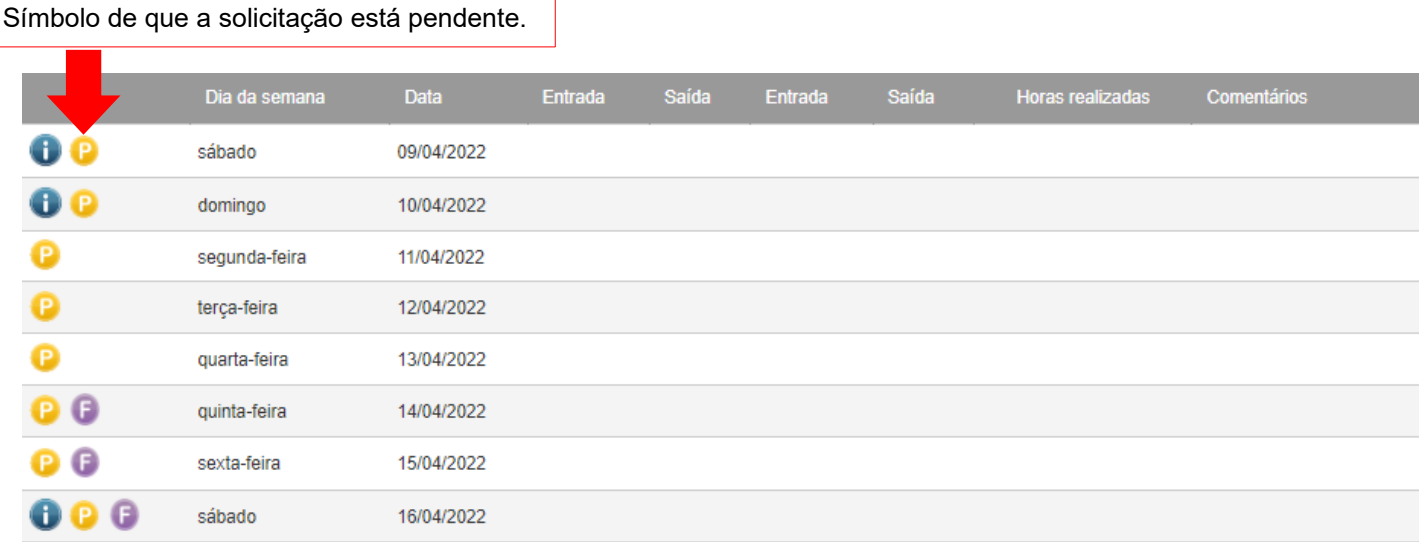

### **Contato em caso de dúvidas:**

Entre em contato com a área de Gestão de Pessoas de sua instituição.

Para acessar a relação de contatos das áreas de Gestão de Pessoas do Estado do RS, [clique aqui](https://rsgovbr-my.sharepoint.com/:w:/g/personal/mauricio-borges_spgg_rs_gov_br/EROGm3MhB5FBsuWwAxZ-GkMBnbvn4evATJk-8DLQLpUMYQ?e=eg13sI).

## **Informações complementares:**

# **1. A licença nojo pode ser concedida em caso de falecimento de padrasto ou madrasta de conjuge ou companheiro?**

Poderá ser concedida para os servidores públicos (estatutários). Deve estar compreendida nanomenclatura de sogro referida no artigo 64, inciso III, da Lei n.º 10.098/94, deforma a permitir a concessão da licença-nojo para o servidor nos casos defalecimento do padrasto ou da madrasta de seu cônjuge ou companheiro (conforme Parecer PGE/RS 18.902/2021).

## **Caso as informações constantes nesse documento tenham sido insuficientes ou de difícil entendimento, faça contato conosco e nos ajude a melhorar esse serviço!**

Envie um e-mail para [celula-multiplicadores@spgg.rs.gov.br](mailto:celula-multiplicadores@spgg.rs.gov.br) informando:

a) a qual serviço você está se referindo; e

b) qual informação teria sido útil para você e você não encontrou na presente descrição de serviço; ou

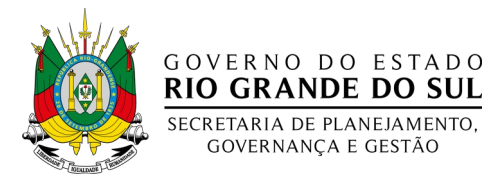

c) qual informação foi de difícil entendimento ou insuficiente para que você realizasse o procedimento.